## Ignite UI™ 2013.1 Release Notes

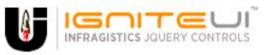

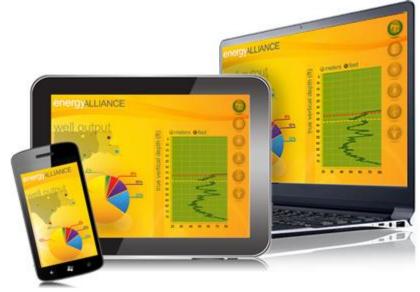

Create the best Web experiences in browsers and devices with our user interface controls designed expressly for jQuery, ASP.NET MVC, HTML 5 and CSS 3. You'll be building on a solid foundation of robust Web technology without the need for plug-ins or extensions.

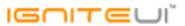

## Installation

|--|

## **Release Notes**

| Component | Product Impact        | Description                                                                                                    |
|-----------|-----------------------|----------------------------------------------------------------------------------------------------|
|           |                       | Help still has references to infragistics.js in 13.1                                                                                                    |
|           |                       | Note:                                                                                                    |
|           |                       | The infragistics.js combined JavaScript file from volumes 12.2 and below has been replaced by 3                                                                                                    |
|           |                       | files:                                                                                                    |
|           |                       | infragistics.core.js - shared dependencies                                                                                                    |
|           |                       | infragistics.dv.js - charts and maps                                                                                                    |
| Helps     | Breaking Change (API) | infragistics.lob.js - all non-chart and non-map controls                                                                                                    |
|           |                       | Tooltip is not hidden once it is shown if the chart type is composite (Line + Area) and the Line are drawn on the Area.  Note:  A scenario where a mouse leave event would not be fired when transitioning between chart |
| igChart   | Bug Fix               | series has been resolved.                                                                                                    |
| igChart   | Bug Fix               | Series are added two times to the "series" option array                                                                                                    |
| igChart   | Bug Fix               | Missing series option within series for stacked charts                                                                                                    |
| igEditor  | Bug Fix               | When typing in a left parenthesis an extra left parenthesis is displayed                                                                                                    |

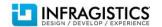

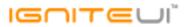

| igGrid             | Bug Fix | When igFormatter is used in the igGrid column of dataType "string" and the decimal formatter is different than period ".", then after editing the decimal separator is removed <b>Note:</b> When regional settings are used in which the decimal separator is different from period '.' and in the same time when we have a grid column that is of type string, then the value of that column is not formatted correctly. For example, when in the data source when we have the following value, using German regional settings - "1.000,25" (this is string), this will be converted to 1.00025 as numeric, which is bit more than 1. The value should stay 1.000,25 which is equal to 1000.25 in English format. |
|--------------------|---------|----------------------------------------------------------------------------------------------------|
| igGrid             | Bug Fix | igGrid does not resize properly.                                                                                                    |
| igGrid             | Bug Fix | Calling igGrid.destroy on DIV placeholder doesn't cleanup the grid instance when jQuery 2.0 and jQuery UI 1.10 are used                                                                                                    |
| igGrid             | Bug Fix | An error is thrown when using method of web service as data source                                                                                                    |
| igGridColumnMoving | Bug Fix | When RowSelectors are enabled moving a column to the last position removes the filtering editor.                                                                                                    |
| igGridFiltering    | Bug Fix | The condition set in the columnSettings of the Filtering feature is returned back to default after call to dataBind API method.                                                                                                    |
| igGridFiltering    | Bug Fix | Date filter value is one day behind the selected date                                                                                                    |
| igGridFiltering    | Bug Fix | When the igGridPaging.pageSizeDropDownLocation is set to "inpager" searching results label replace the page size dropdown on filter                                                                                                    |
| igGridFiltering    | Bug Fix | Rebinding igGrid after setting igGridFiltering.columnSetting at runtime causes an error                                                                                                    |
| igGridGroupBy      | Bug Fix | Grouping two columns and collapse them shrinks the group by area in jQuery 2.0.0 when height and width are not set                                                                                                    |
| igGridGroupBy      | Bug Fix | Grouping column causes the last column to disappear and a wider expand button container in jQuery 2.0.0                                                                                                    |
| igGridPaging       | Bug Fix | Canceling the pageSizeChanging and pageIndexChanging events does not revert the state of the pager drop downs.                                                                                                    |

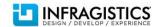

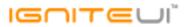

|                 |         | Inconsistent event sequence between local and remote pageSizeChanged event  Note:  The event sequence for remote paging was modified to match the local paging event sequence:  Old event sequence:  dataBinding  pageSizeChanged  dataBound                           |
|-----------------|---------|----------------------------------------------------------------------------------------------------|
| igGridPaging    | Bug Fix | New event sequence: dataBinding dataBound pageSizeChanged                                                                                                    |
| igGridSummaries | Bug Fix | When grid summaries are hidden by invoking the toggleSummariesRows method, the text in the feature chooser is still "Hide Summaries"                                                                                                    |
| igGridUpdating  | Bug Fix | The addRow public API method ignores default values  Note:  Updating's public method addRow should now properly assign default column values to properties missing from the provided record object.                                                                    |
| igGridUpdating  | Bug Fix | Delete key in igComboEditorProvider causes delete row functionality to remove editors <b>Note:</b> Using delete key in an igCombo used as an editor for igGridUpdating along with Selection will no longer cause the edited row to be deleted and errors to be thrown. |
| igGridUpdating  | Bug Fix | Tabbing to igComboEditorProvider control does not highlight existing text  Note:  Tabbing into igCombo used in igGridUpdating's edit-row should now correctly highlight its text.                                                                                      |
| igGridUpdating  | Bug Fix | Row hover style lags behind mouse in Internet Explorer when enableDeleteRow is set to true                                                                                                    |
| igGridUpdating  | Bug Fix | igGridUpdating: Tab key is not processed by the last column if its editor is igComboEditorProvider                                                                                                    |

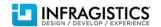

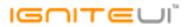

|                                  |         | Thumb for vertical scrollbar is not displayed with rowVirtualization = true after adding rows  Note:  Adding new rows through igGridUpdating should correctly update the scrollbar size when the |
|----------------------------------|---------|----------------------------------------------------------------------------------------------------|
| igGridUpdating                   | Bug Fix | igGrid has virtualization enabled.                                                                                                    |
| igGridVirtualization             | Bug Fix | The grid height is not set correctly when virtualization is enabled                                                                                                    |
| igGridWebApi Rest                | Bug Fix | RESTDataSource sends incorrect ajax request on DELETE                                                                                                    |
| igHierarchicalGrid               | Bug Fix | Remote inhereted operations for third layout throw JavaScript error (GroupBy, Paging and Sorting)                                                                                                |
| igHierarchicalGrid(Knockout)     | Bug Fix | Knockout - binding is lost after databind                                                                                                    |
|                                  |         | Error when binding igHierarchicalGrid to a knockout data source with more than 1 level hierarchy  Note:                                                                                          |
| igHierarchicalGrid(Knockout)     | Bug Fix | Fixed an issue in which a Hierarchical Grid bound to a knockout observable would only bind its first child levels properly.                                                                      |
| igHierarchicalGridSummaries      | Bug Fix | When you filter remotely the second level layout of the summaries of the third level layout are not displayed.                                                                                   |
| igHierarchicalGridVirtualization | Bug Fix | Calling igGridUpdating.updateRow API scrolls out of view when virtualization is enabled                                                                                                    |
|                                  |         | Expose itemRendered as a public event.  Note:                                                                                                    |
| igListView                       | Bug Fix | Two public events are added: itemRendeting and itemRendered.                                                                                                    |
| igListView                       | Bug Fix | igList fails to support its option detailsTitleKey                                                                                                    |
| igListViewFiltering              | Bug Fix | The igList filter does not clear properly in WP7 devices                                                                                                    |
| igMap                            | Bug Fix | The overviewPlusDetailPaneBackgroundImageUri option can't be set to null through _setOption                                                                                                    |

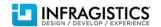

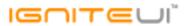

|              |             | Pivot row and column header areas are not droppable. Cells panel should be droppable too only for measures  Note:  Users can now drop on the columns, rows and data cells. Also there is a special class applied to the drop areas, which can receive a drop: active  Currently the active drop areas are not highlighted. |
|--------------|-------------|----------------------------------------------------------------------------------------------------|
|              |             | Following are some sample rules applied to the active drop areas: .ui-igpivot-overlaydroparea.active {    background-color: magenta; } .ui-igpivot-droparea.active {    background-color: blue;                                                                                                    |
| igPivotGrid  | Improvement | }                                                                                                    |
| igPivotGrid  | Bug Fix     | The headers and cells disappear on swapping the measures when using the flat data source                                                                                                    |
| igPivotGrid  | Bug Fix     | Pivot grid is not working when its container is div with jQuery 2.0                                                                                                    |
| igPivotGrid  | Bug Fix     | The row header area width is not correct with jQuery 2.0                                                                                                    |
| igSparkline  | Bug Fix     | The SparkLine widget itemsSource option should be deleted, because it's not supported                                                                                                    |
| Installers   | Bug Fix     | Reference to infragistics.js file in Step 3 of Readme.txt is wrong.  Note:  At step 3 the infragistics.js file is referenced. From 13.1 the infragistics.js file is split into infragistics.core.js, infragistics.dv.js and infragistics.lob.js and the references should be updated.                                      |
| JavaScript   | Bug Fix     | Compile time errors when opening the TypeScript file for Ignite UI                                                                                                    |
| MVC Wrappers | Bug Fix     | Infragistics.Web.Mvc.HelperExtensions.GenerateSequentialID method does not generate sequential ids when control is used inside editor template or partial view                                                                                                    |

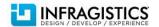

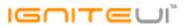

|                              |         | MVC Grid Updating Column Settings is missing the method DefaultValue()  Note:  The wrapper for the column setting of the Grid Updating was missing the DefaultValue() method. Now it can be set using: |
|------------------------------|---------|----------------------------------------------------------------------------------------------------|
| MVC Wrappers (Grid Updating) | Bug Fix | settings.ColumnSetting().ColumnKey("Name").DefaultValue("Text")                                                                                                    |
| MVC Wrappers (Grid)          | Bug Fix | Null appears as a literal string when a column template is provided in MVC                                                                                                    |
| MVC Wrappers (Grid)          | Bug Fix | With continuous virtualization rows expand to fill the height of the grid.                                                                                                    |

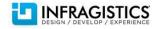